Danmarks Statistik MODELGRUPPEN Arbejdspapir\*

Michael Osterwald-Lenum 19. oktober 2009<sup>1</sup>

# Definitionen af inputs in brancherne

### **Resumé:**

*Vi danner nogle input-variabler for brancherne afledt af de IO-matrix indre cellers værdier. Såvel for inputs i alt, som for energiinputs, og resterende inputs ("materiale forbrug"). I dette papir præciseres hvordan.* 

MOL19o09b

 $\overline{a}$ 

Nøgleord: input

*Modelgruppepapirer er interne arbejdspapirer. De konklusioner, der drages i papirerne, er ikke endelige og kan vre ndret inden opstillingen af nye modelversioner. Det henstilles derfor, at der kun citeres fra modelgruppepapirerne efter aftale med Danmarks Statistik.* 

<sup>&</sup>lt;sup>1</sup> Revideret senest 2010.01.14. Enkelte redaktionelle rettelser 2013.03.01.

### **Definitioner**

### Input i alt i en branche

Input i en ADAM-branche (V<erhv>) er defineret på grundlag af ADAM-IOmatricer ved følgende sum:

$$
\sum_{i \in \{erhvervsliste\}} X < i > \_ X < erhv > +
$$
\n
$$
(1.1) \quad \text{V} < \text{erhv} > = \sum_{\substack{import \\ \text{[superhperings]} \\ \text{[superhnering]} \\ \text{[superhvarg]}}}\n M < i > \_ X < erhv > +
$$
\n
$$
\text{SIM} \_ X < erhv > + \text{SIPSIR} \_ < erhv > + \text{SIG} \_ < erhv >
$$

Med denne definition kan disse tal helt uproblematisk dannes for alle brancher på grundlag af de nye ADAM-IO-matricer, der foreligger for hele perioden 1966-2006 af NR-endelige år. En særberegning må gennemføres for tal for NR-foreløbige år.

### Energiinput i en branche

Ved møder i uge 42, 2009, blev det besluttet at definere energinputtet i brancherne alene på baggrund af ADAMs IO-matricer.

Derved accepterede vi, at de tilføjelser af ikke energiproduktion som brancheforenklingsprojektet har givet anledning til<sup>2</sup>, får lov at give et ikkeenergi indhold i de afledte begreber som vi betegner energi-inputs i brancherne.

Datarevisionsprogram definitionerne af energiinput-variablerne kommer fra AREMOS-programmet forst.cmd, beliggende under g:\datrev\energi\.<sup>3</sup> I disse programmer defineres fastprisinput og kædede værdi inputs i 2000priser.

Generelt gælder at *energiinputtet* i en branche *i basispriser* dannes af leverancer fra de tre ADAM-erhverv E, NG og NE, samt import af produktgrupperne 3K, 3R og 3Q, samt for en enkelt branche (NE) yderligere leverancen fra landbruget, hvorved den generelle form er:

#### $VE\text{-}\text{erh}v\text{-}=XA_X\text{-}\text{erh}v\text{-}+XE_X\text{-}\text{erh}v\text{-}+XNG_X\text{-}\text{erh}v\text{-}+XNE_X\text{-}\text{erh}v\text{-}$ + M3R\_X<erhv>+M3K\_X<erhv> + M3Q\_X<erhv>.

Denne gælder ikke eksakt for nogen branche, men med visse, varierende udeladelser for alle brancher i det foreliggende system, jf. nedenstående tabel.

 $2$  Det er NR130-branchen 140009 der flyttes fra gl. ADAM-branche NB til den nye NE.

<sup>&</sup>lt;sup>3</sup> Programmets kildekode er genoptrykt i bilaget.

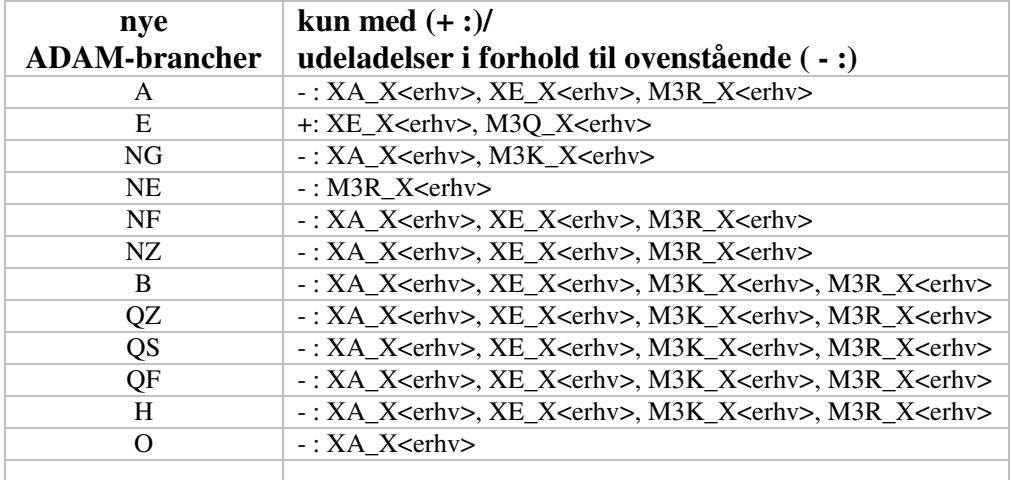

I det nye system lægges disse udeladelsesantagelser ikke nedover definitionerne - alene at XA\_X<erhv> kun indgår i NE-branchens energiinput, ellers indgår leverancer fra alle andre "kilder" i den generelle definition.

For *forbrug i produktionen* ("inputs") kræver overgangen til køberpriser fra basispriser at vi tillægger *engros*(handels-)*avancer*, *detail*(handels-)*avancer*, *produktskatter, netto, told og evt. (dvs. ikke-refunderet) moms.* 

I praksis foregår denne beregning på følgende måde:

- 1. tolden (SIM) på energiinput er sat til nul.
- 2. *produktskatter, netto* (SIP+SIR) på energiinput beregnes ved udtræk fra IO-tabellerne på NR130-niveau (SKAL TJEKKES IGEN!!!).
- 3. engros- og detailavancer på energiinput ("HVE") beregnes ved udtræk fra IO-tabellerne på NR130-niveau (SKAL TJEKKES IGEN!!!).
- 4. evt. (dvs. ikke-refunderet) *moms* på energiinput beregnes ved en antagelse om at momsbeastningsgraden er ens for energiprodukter og for øvrige produkter i den enkelte branches input.

For årene 1990-2006 foreligger der pt. såvel samlede IO-matricer i løbende priser og i foregående års priser, som særmatricer for afgifter og for avancer.

For årene 1966-1989 foreligger der kun samlede IO-matricer i løbende priser og i foregående års priser. Dette skyldes at der fortsat ikke foreligger hoved- og datareviderede TA'er for disse år. Af den grund må vi bestemme produktskatterne (netto) og handelsavancerne indirekte, og under anvendelse af forenklende antagelser. Forskellige forenklende antagelser indebærer forskellige produktskatter (netto) og avancer, hvorfor vi ikke kan nå til en entydigt, rigtigst opgørelser, men må nøjes med en relativt god opgørelse.

### **Øvrige input i en branche (VM'erne)**

Den basale definition af Øvrige input i en branche (VM<erhv>) er at det er input i alt i branchen (V<erhv>) fratrukket energiinputtet i branchen (VE<erhv>). Dette gælder såvel i basispriser som i køberpriser.

# **Præcis beskrivelse af benyttede begreber og metode bag tallene i Vblend.bnk.<sup>4</sup>**

**Teknisk set** er det afvikling af AREMOS-programmet *gendanVblend\_r2.cmd*, beliggende under g:\dec09\databank\i-o\, der styrer dannelsen af Vblenddatabanken.

### **Begrebsmæssigt**

-

*Energiinputtet i basispriser* kan bestemmes direkte fra IO-matricerne fra TFO med afgrænsning som angivet under afsnittet "Energiinput i en branche", dvs. leverancer fra "ADAM-energibrancherne" E, NE, NG, samt for NE-erhvervet, også leverancer fra ADAM-landbrugsbranchen A.

> *Hensynet her er at det nye mikroniveau i ADAM er de nye ADAMgrupperinger, hvorfor vi må acceptere den forplumring som aggregeringen giver i forhold til energierhvervenes produkter. Specielt at der er grus med i E-erhvervets produktion, hvorved grus som noget nyt dømmes "energi", og vand med i NE-erhvervets produktion.*

Af hensyn til at de frembragte tals databegrebsmæssige tidskonsistens er det valgt at lave en grov aggregering fra apr08-brancher til de nye dec09-brancher af tallene (fra aktuel simbk) for *produktskatter, netto* (SIPVE<erhv>) og for *energiavancer* (ENGAV<erhv>).

> *Tanken er her at disse begreber er tættere på rigtige energiproduktskatter, netto og energiavancer, end de nye ADAM-energibrancher. Derved rammer vi også de samme SIPVE-totaler, og ENGAV-totaler som hidtil; noget der ikke er sikkert ved at benytte SIP-tal for de nye ADAM-energibrancher.*

For 1966-1989 benyttes tal for SIPVE <erhy>, og for ENGAV <erhy fra *adbk0797.bnk*, dvs. det før-1997-hovedreviderede nationalregnskab, idet disse var baserede på Nationalregnskabets daværende TA'er.<sup>5</sup>

For 1990-2008 benyttes tal for SIPVE<erhv>, og for ENGAV<erhv> fra aktuel *simbk.bnk*. 6

> *Fordelen herved er at på ADAM-niveau er der kode-, erhvervsafgrænsnings- og muligvis endda indholdsbegrebsmæssig konsistens over tid, mens ingen af disse er opfyldt for NR-tallene.*

<sup>4</sup> De AREMOS-programmer der danner databanken *Vblendr2.bnk* findes under biblioteket *G:\Dec09\Databank\I-O\*.

<sup>5</sup> Disse beregnes med *VEblend\_r2.cmd*, og indlægges i *VEbkblendr2.bnk*.

<sup>6</sup> Disse beregnes med *VEblend9006\_r2.cmd*, og indlægges i *VEbkblend9005r2.bnk*.

*Splejsningsmetode ?* Tallene fra de to perioder splejses med AREMOSprogrammet *Vblend\_r2.cmd*. Splejsningen sker pt. ved at tage tallene for 1966- 1989 fra første nævnte bank og for 1990-2008 fra sidstnævnte databank.

### *Tal i foregående års priser ?*

Tallene i foregående års priser er beregnet ved at antage at for SIPVE<erhv> og for ENGAV<erhv> er prisstigningstakten den samme som for VE<erhv> i basispriser. For SIGVE<erhv>, VE<erhv> og VM<erhv> er værdierne i foregående års priser beregnet efter samme definitioner som i løbende priser, blot med de indgående variablers værdier i løbende priser erstattede af de tilsvarende i foregående års priser. Beregningerne sker ligeledes i *Vblend\_r2.cmd*.

På grundlag af tallene, i løbende priser og i foregående års priser, frembragt efter ovennævnte beskrivelser afledes værdier af kædeprisindeks og kædede værdier, 2000-priser med AREMOS-program *fv2.cmd*. 7

> *En vanskelighed ved en tidligere udgave af disse beregnede værdier af ADAM-variablerne var at JAO fandt residualer i modelligningerne, hvorfor modelligningerne og definitionerne af variablerne ikke er 100% forenelige, hvilket ikke er OK! Noget skal rettes … .*

## **Præcis beskrivelse af benyttede begreber og metode bag tallene i Engendel.bnk for 1990-2006, og bag dens udvidelse for 1966-1989.<sup>8</sup>**

#### **Benyttede data:**

For 1990-2006 benyttes GR-matricerne med løbende pris værdier, og SGRmatricerne med værdier i foregående års priser. Beregningerne foretages med de hidtil benyttede programmer til beregning af ADAM-energi-tallene.

For 1966-1989 foreligger der ikke disse GR- og SGR-matricer. Derved kan vi ikke danne tal for energiskatter, netto og for handelsavancerne på energiprodukter på samme præcise grundlag som for 1990-2006.

### **1990-2006:**

**Teknisk set** køres først GAUSS-programmet *energi\_ny.g* på GR-matricerne, og *energi\_ny\_s.g* på SGR-matricerne.<sup>9</sup>

> *Herved udtrækkes energiavancerne og energi-produktskatterne, netto, efter aggregeringen til de nye ADAM-brancher. Data foreligger nu for E,NG og NE-erhverv, hver opdelt på detailavance, engroavance og vareskatter, hver i løbende priser og i foregående års priser.*

De frembragte .prn-filer bearbejdes dernæst med AREMOS-programmet *engqest\_r.cmd*. Herved dannes resultat AREMOS-databanken *engendel.bnk*.

 7 Beliggende under *g:\datrev\*.

<sup>8</sup> De AREMOS-programmer der danner databanken *Engendel.bnk* findes under biblioteket *G:\DATREV\IO-OPDAT\*.

<sup>9</sup> Via kald af MS-DOS-batch kommandofilerne *energi9006.bat* hhv. *energi9006s.bat*.

*Udover ren summation, benytter beregningerne følgende antagelser: at belastningsgraden (btgx<erhv>)) af ikke-refunderede moms på input af energiprodukter (sigve<erhv>) er identisk med tilsvarende for input af øvrige produkter, at tolden på input af energiprodukter (simve<erhv>) er nul.* 

### **Bilag kildekoden til forst.cmd, per 2009.10.19, uændret siden 2005.07.07.**

```
!restore g:\datrev\periode.opt; 
set per #per1 #per2; 
tell'Der dannes nu tal for fVe[j], og disse l'gges direkte ned i SIMBK'; 
tell'Perioden er #per1 #per2'; 
!set per #per1 #per0 ; 
tell'OK?'; 
pause; 
open <prot> g:\datrev\simbk; 
!open <primary> g:\datrev\nynr; 
SER fvea = fXa*(anga + anea + am3ka + am3qa);
SER fvee = fXe*(ange+am3qe);
SER fveng = fXng*(aeng+angng+aneng+am3rng+am3qng) ; 
SER fvene = fXne*(aane+aene+angne+anene+am3kne+am3qne) ; 
SER fvenf = fXnf*(angnf+anenf+am3knf+am3qnf) ; 
SER fvenn = fXnn*(angnn+anenn+am3knn+am3qnn);
SER fvenb =fXnb*(angh+anenb+am3knb+am3qnb);
SER fvenm = fXnm*(angnm+anenm+am3qnm) ; 
SER fvent = fXnt*(angent+anent+am3qnt);
SER fvenk = fXnk*(angnk+anenk+am3qnk) ; 
SER fvenq = fXnq*(angnq+anenq+am3knq+am3qnq) ; 
SER fveb = fXb*(angb+aneb+am3qb);
SER fveqh = fXqh*(angqh+aneqh+am3qqh);
SER fveqs = fXqs*(angqs+aneqs+am3qqs);
SER fveqt = fXqt*(angqt+aneqt+am3qqt);
SER fveqf = fXqf*(angqf+aneqf+am3qqf) ; 
SER fveqq = fXqq*(\text{ang}q+\text{an}qq+\text{am}3qqq);
SER fveh = fXh*(\text{angh+aneh+am3qh)};
SER fveo = fXo*(aeo+ango+aneo+am3ko+am3ro+am3qo);
close simbk; 
open <prim> g:\datrev\simbk; 
set per #per1 #per2 ; 
copy <respect> work:fveA ; 
copy <respect> work:fveNG; 
copy <respect> work:fveNE; 
copy <respect> work:fveNF; 
copy <respect> work:fveNN; 
copy <respect> work:fveNB; 
copy <respect> work:fveNM; 
copy <respect> work:fveNT; 
copy <respect> work:fveNK; 
copy <respect> work:fveNQ; 
copy <respect> work:fveB ; 
copy <respect> work:fveQH; 
copy <respect> work:fveQS; 
copy <respect> work:fveQT; 
copy <respect> work:fveQF; 
copy <respect> work:fveQQ;
```
copy <respect> work:fveH ; copy <respect> work:fveO ; copy <respect> work:fvee ;

closeall ;

closeall ;